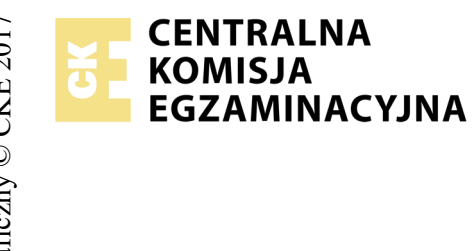

### **EGZAMIN POTWIERDZAJĄCY KWALIFIKACJE W ZAWODZIE Rok 2018 ZASADY OCENIANIA**

*Arkusz zawiera informacje prawnie chronione do momentu rozpoczęcia egzaminu*

Nazwa kwalifikacji: **Montaż i eksploatacja komputerów osobistych oraz urządzeń peryferyjnych** Oznaczenie arkusza: **E.12-03-18.01** Oznaczenie kwalifikacji: **E.12** Numer zadania: **03**

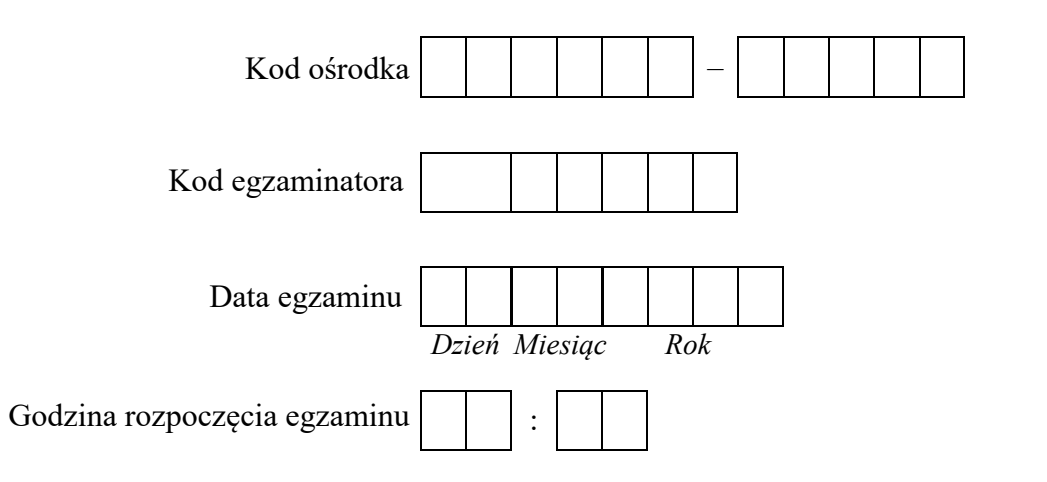

# Numer<br>stanowiska Numer *PESEL* zdającego\*

\* w przypadku braku numeru *PESEL* – seria i numer paszportu lub innego dokumentu potwierdzającego tożsamość

#### *Wypełnia egzaminator*

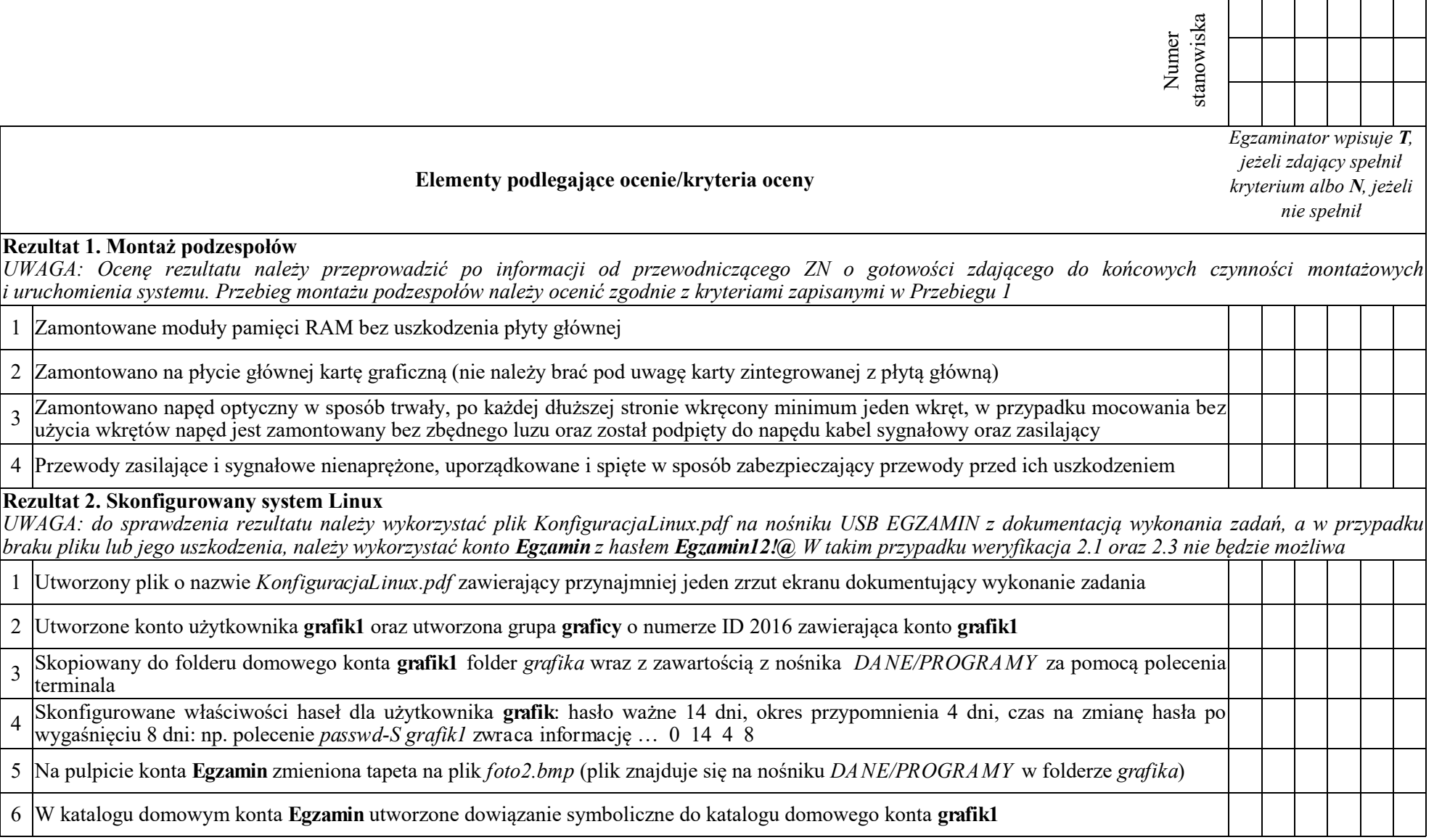

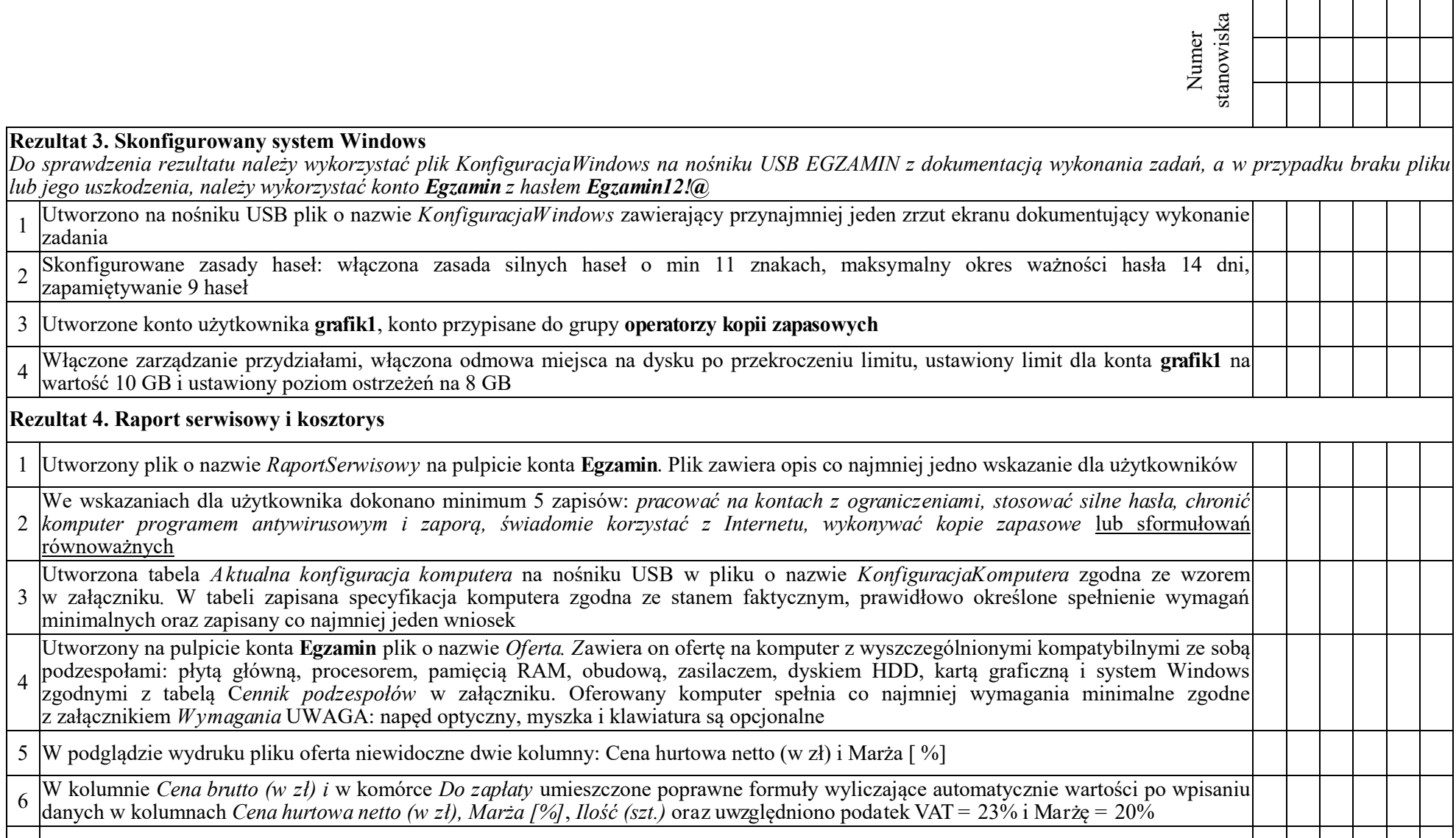

7 Wszystkie wpisane i wyliczone wartości są zaokrąglone do pełnych zł i wyświetlane z symbolem waluty złoty polski

1

2

3

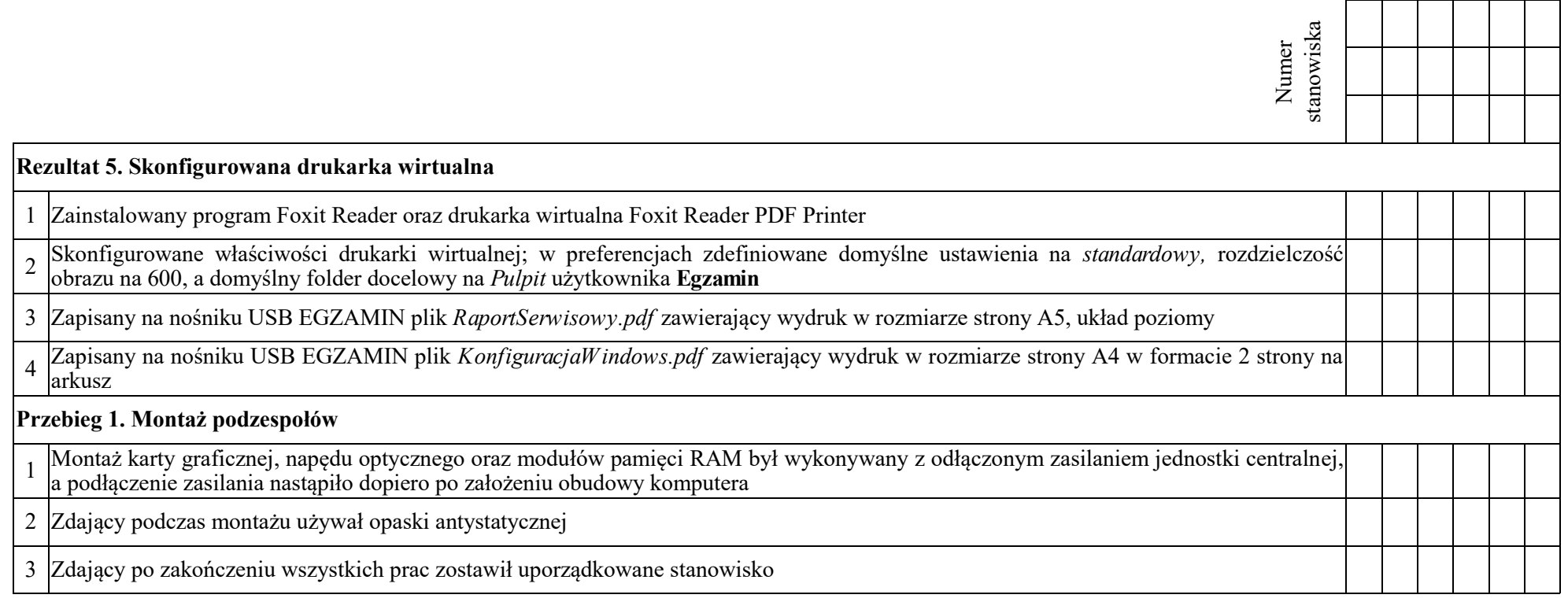

Egzaminator ……………………………………………………………………………. ..........................................................................

*imię i nazwisko data i czytelny podpis*

**Załącznik**

**Tabela 1. Wymagania programu ABC-WEB**

| Nazwa parametru     | Wymagania zalecane                                                   | Wymagania minimalne                                 |
|---------------------|----------------------------------------------------------------------|-----------------------------------------------------|
| Procesor            | Intel Core i5 Quad Core 2.6 GHz lub AMD FX-6350, Hexa Core, 3.90 GHz | Intel Core 2 Quad 2.4 GHz lub AMD Phenom X4 2.5 GHz |
|                     | lub wydajniejszy                                                     |                                                     |
| Karta graficzna     | GeForce GTX 480 2 GB 256 bit lub Radeon HD 5850 2 GB 256 bit lub     | GeForce GTX 2 GB lub Radeon HD 2 GB                 |
|                     | wydajniejsza z magistralą 256 bit                                    |                                                     |
| Pamięć RAM          | 32 GB                                                                | 16 GB                                               |
| HDD (wolne miejsce) | 40 GB                                                                | 40 GB                                               |
| System operacyjny   | Windows10 64 bit                                                     | Windows7/8/10 64 bit                                |

#### **Tabela 2. Cennik podzespołów**

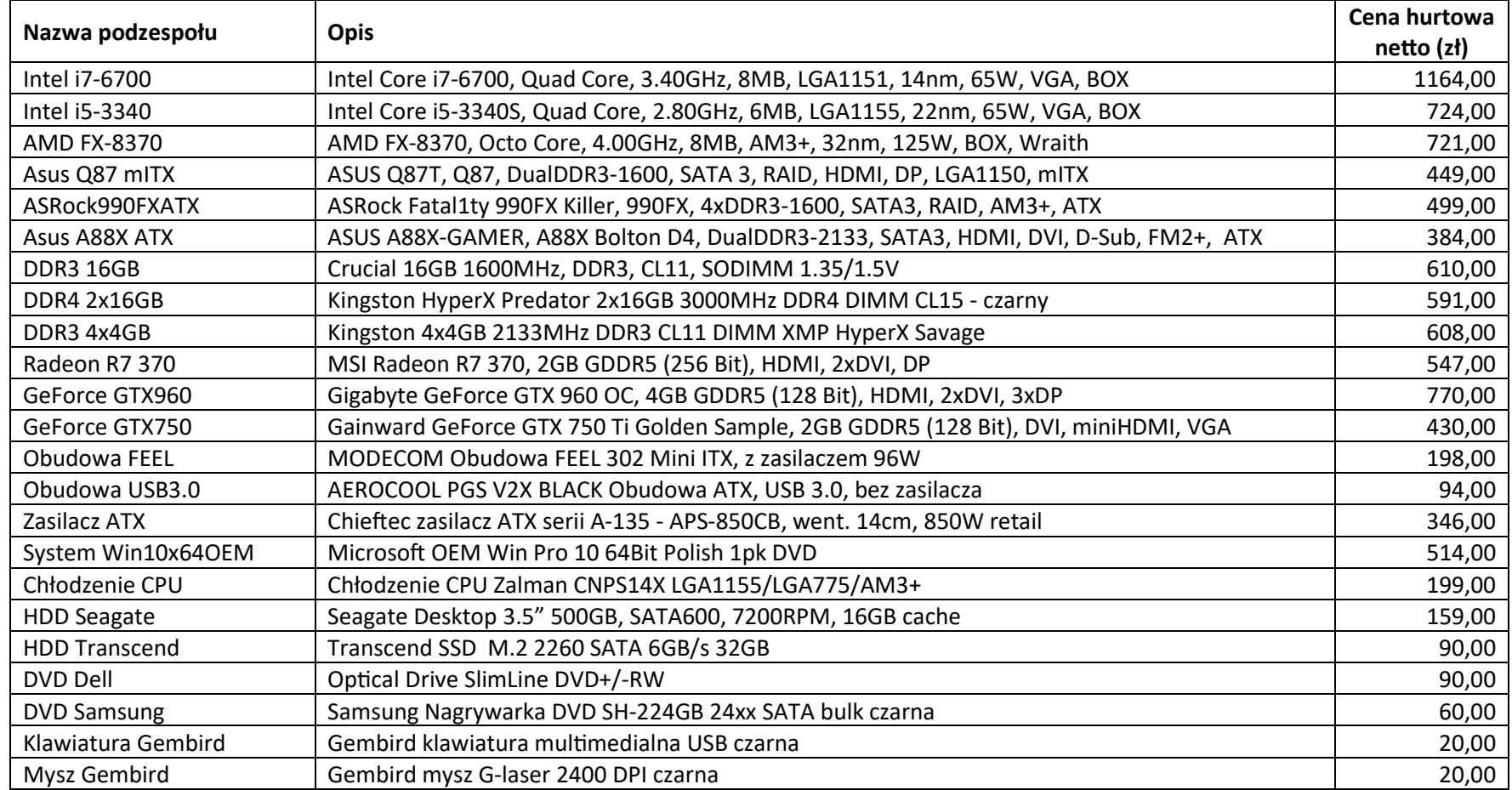

# **Raport Serwisowy**

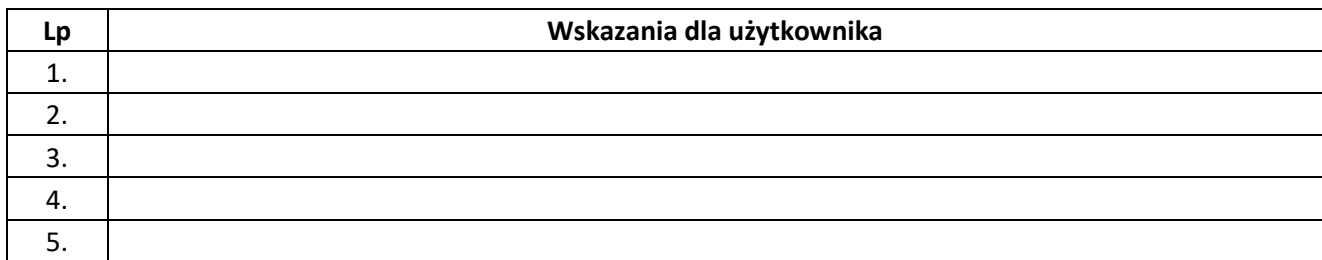

# **Kosztorys**

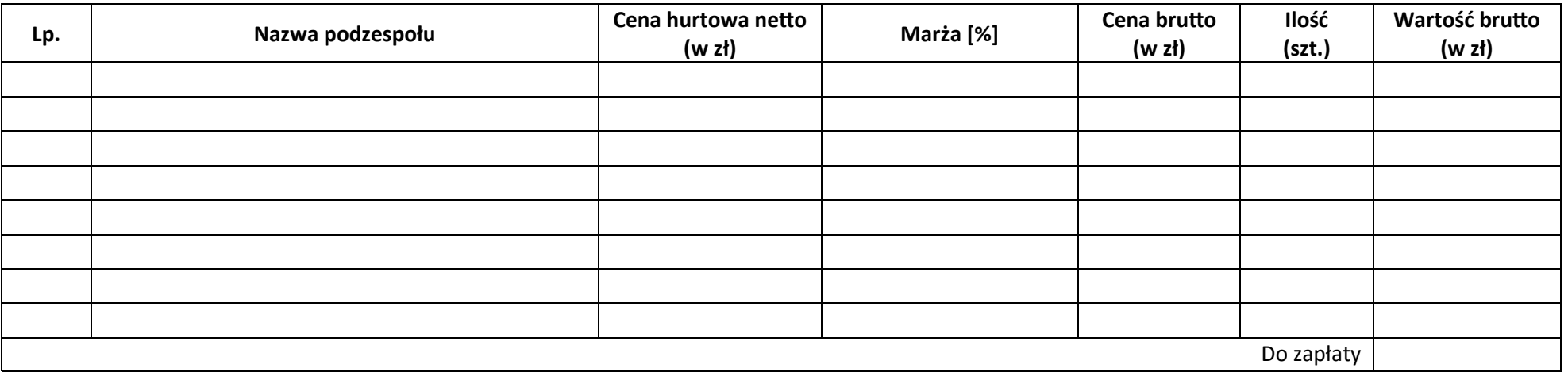

# **Aktualna konfiguracja komputera**

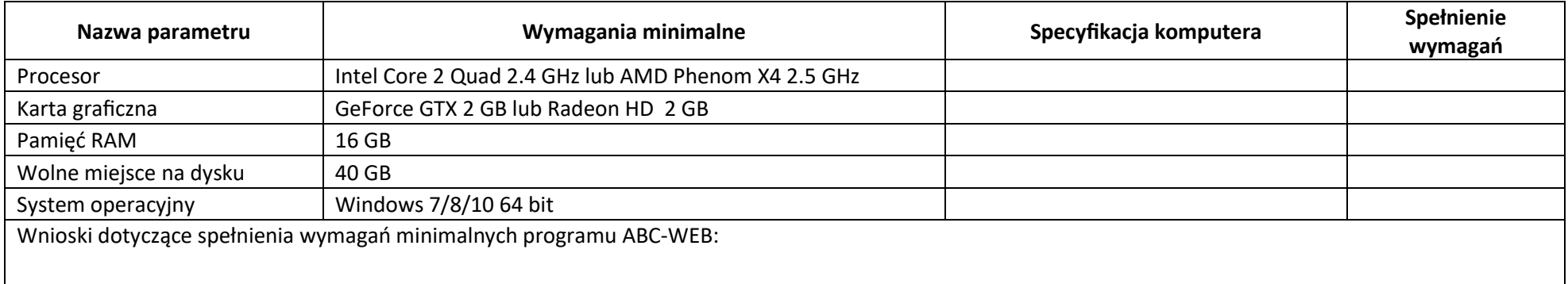